# **ItemDraggable**

Establishes whether or not an item can be dragged.

## Usage

Set\_Property(OLECtrlEntID, "OLE.ItemDraggable[key]", OptionValue)

## Values

OptionValue can be set to one of the following valid options:

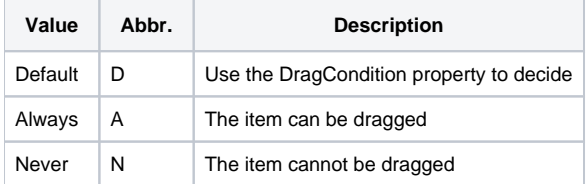

#### **Default**: Default

### Indices

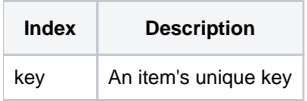

## Remarks

The Item[Dr](https://wiki.srpcs.com/display/TreeControl/DragCondition)aggable property can be used to establish whether or not an item is draggable. By default, the value is set to "Default", which means that the Dr [agCondition](https://wiki.srpcs.com/display/TreeControl/DragCondition) property will determine whether or not the item can be dragged. However, if you want to make the item draggable regardless of the [DragCondit](https://wiki.srpcs.com/display/TreeControl/DragCondition) [ion](https://wiki.srpcs.com/display/TreeControl/DragCondition) property, then set this property to "Always". Likewise, set this property to "Never" to ensure that the user will never be able to drag the item.

**Use the [DefDraggable](https://wiki.srpcs.com/display/TreeControl/DefDraggable) property to set the default draggable value for new items.**

## Example

```
// Make Item1 draggable 
Set_Property(@Window:".OLE_TREE", "OLE.ItemDraggable[Item1]", "Always") 
// Let the DragCondition property decide whose draggable 
Set_Property(@Window:".OLE_TREE", "OLE.ItemDraggable[All]", "Default")
```
## See Also

[DefDraggable](https://wiki.srpcs.com/display/TreeControl/DefDraggable), [ItemDroppable,](https://wiki.srpcs.com/display/TreeControl/ItemDroppable) [DragCondition](https://wiki.srpcs.com/display/TreeControl/DragCondition)